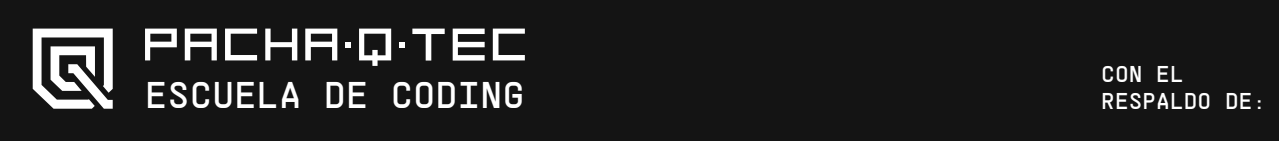

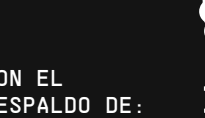

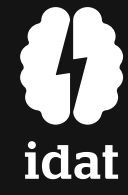

## <SUMILLA DEL PROGRAMA>

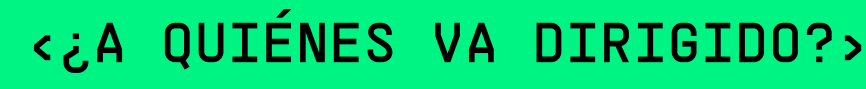

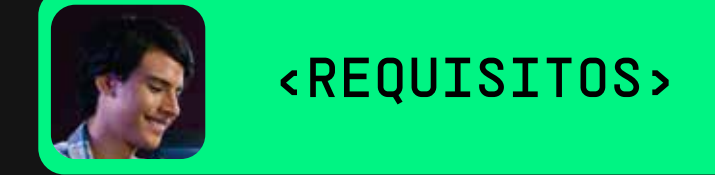

## <¿POR QUÉ ESTUDIAR EL CURSO?>

Estudiar Diseño UX\_UI te permitirá:

- Identificar los conceptos fundamentales de diseño de interfaces de usuario y experiencia de usuario (UX).
- Desarrollar habilidades en diseño gráfico y comprensión de los principios de diseño centrado en el usuario.
- Diseñar interfaces atractivas y eficientes para sitios web, aplicaciones móviles y otros productos digitales.
- Generar soluciones desde la percepción del cliente, comprendiendo los insights clave y validar MVPs que agreguen valor a los usuarios y clientes.

- Conocimiento a nivel intermedio/avanzado de herramientas de diseño digital (Photoshop - Illustrator).
- Conocimientos de diseño web.
- Software/Hardware a utilizar: Figma.

# <Diseño\_UX/UI>

CURSO VIRTUAL

Lección 1 ¿QUÉ ES LA ARQUITECTURA DE LA INFORMACIÓN?

Nuestro curso de Diseño de Experiencia de Usuario (UX) y Diseño de Interfaz de Usuario (UI) es una oportunidad única para aquellos apasionados por la creación de experiencias digitales memorables con enfoque en el usuario. Este curso está diseñado para personas creativas, curiosas y con un interés genuino en mejorar la interacción entre los usuarios y los productos digitales con enfoque en la Experiencia del Cliente.

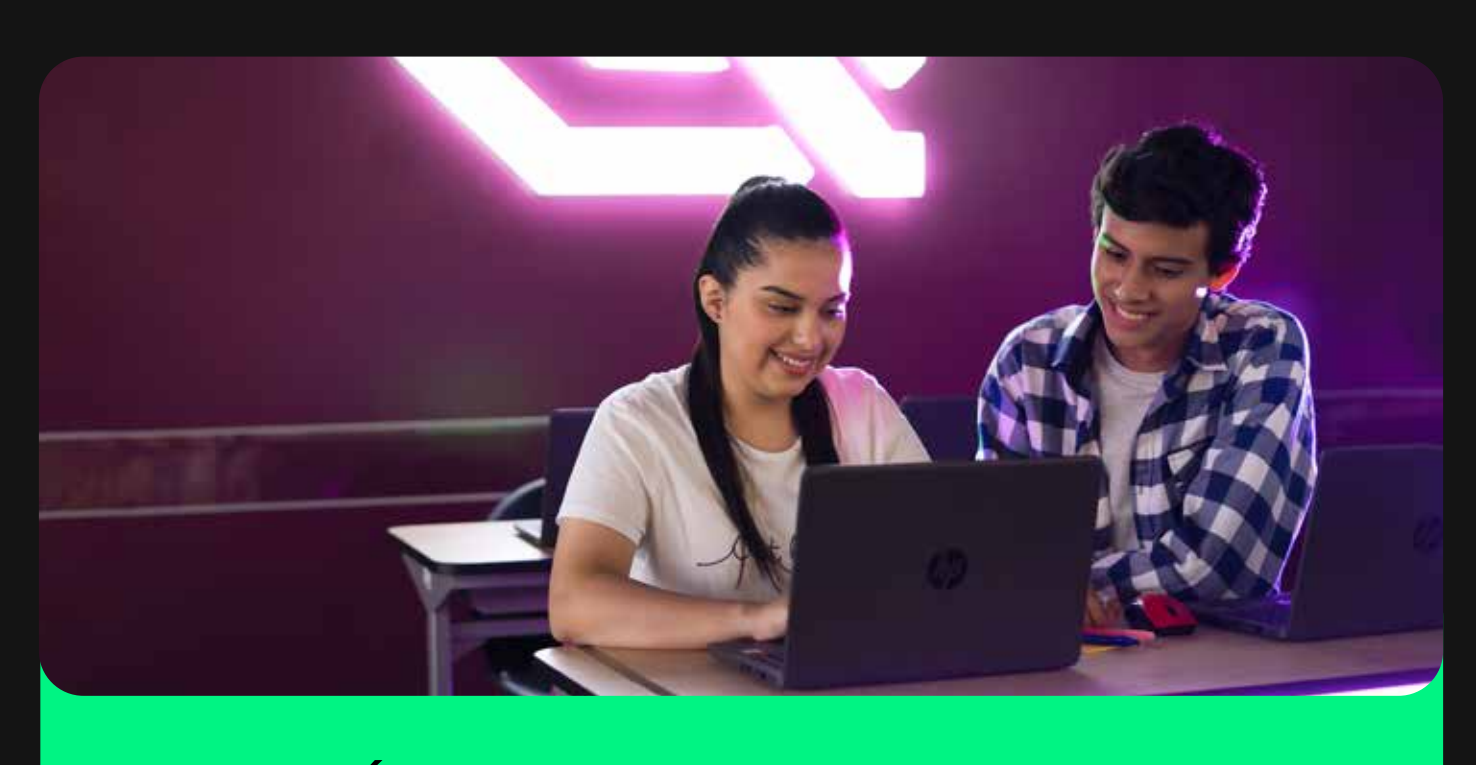

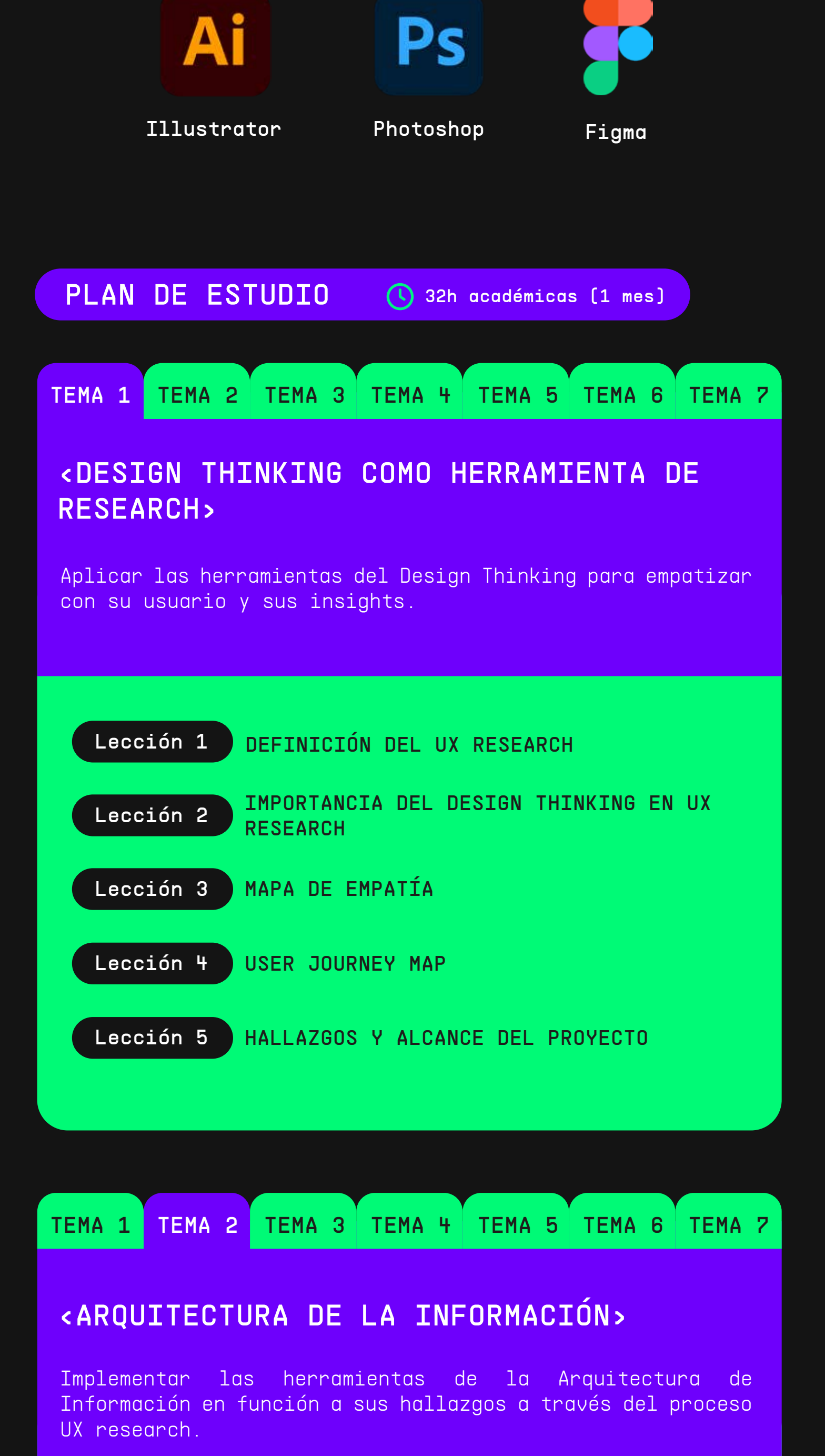

Estudiantes y/o profesionales interesados en aprender a crear interfaces digitales atractivas y funcionales.

Los conocimientos adquiridos te permitirán desarrollarte en diversos campos relacionados con el diseño digital y la experiencia del usuario. Como diseñadores de interfaces de usuario (UI), diseñadores de experiencia de usuario (UX), investigadores de usuarios, especialistas en prototipado, diseñadores de aplicaciones móviles o web, consultores de UX, o incluso optar por un trabajo independiente.

Lección 1 CONTENCIÓN Lección 2 ESCALADO CON TEXTO Lección 3 APLICACIÓN DE PLANOS, CAPAS Y RITMO VISUAL Lección 4 EJEMPLO DE PORTAFOLIO DE DISEÑO

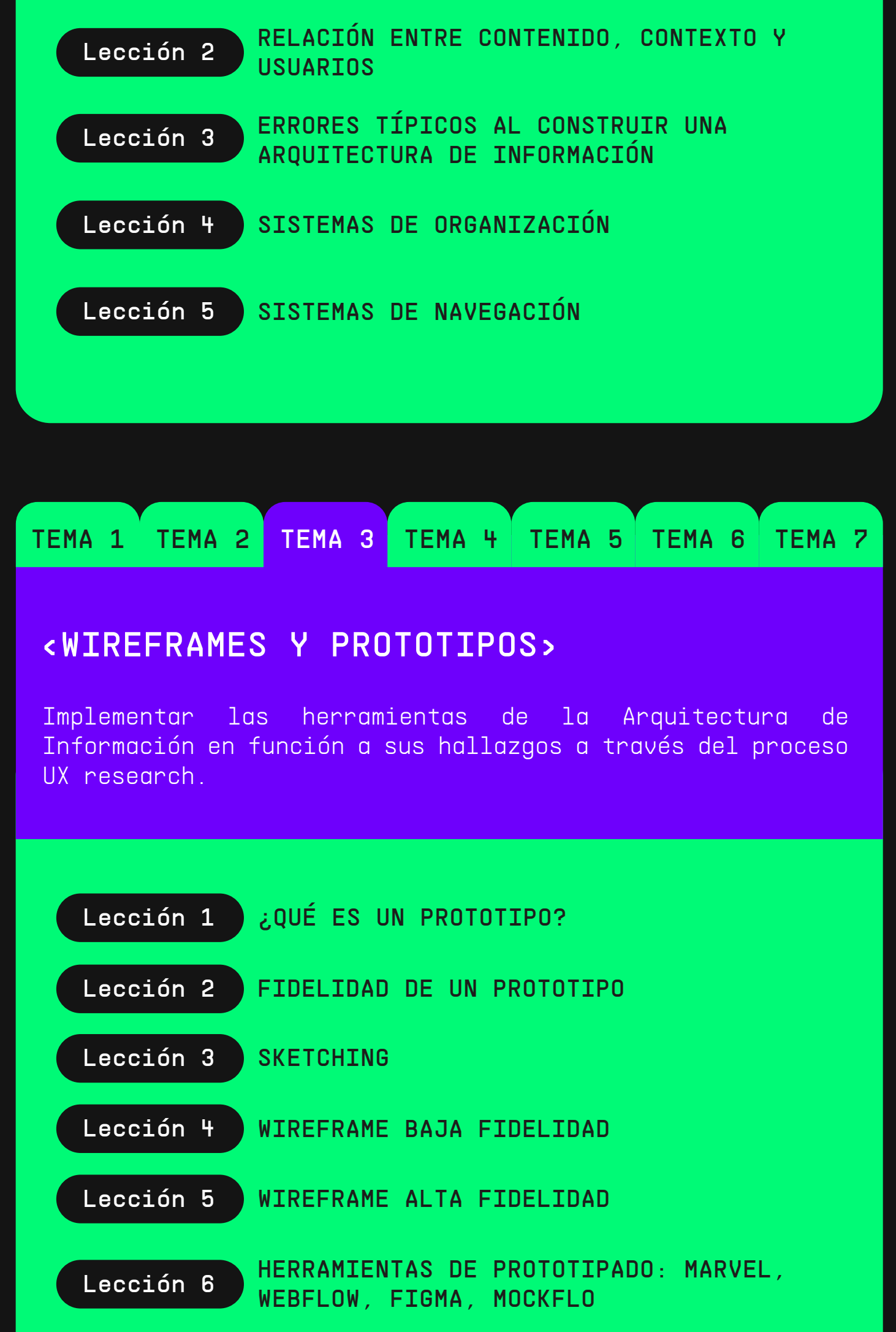

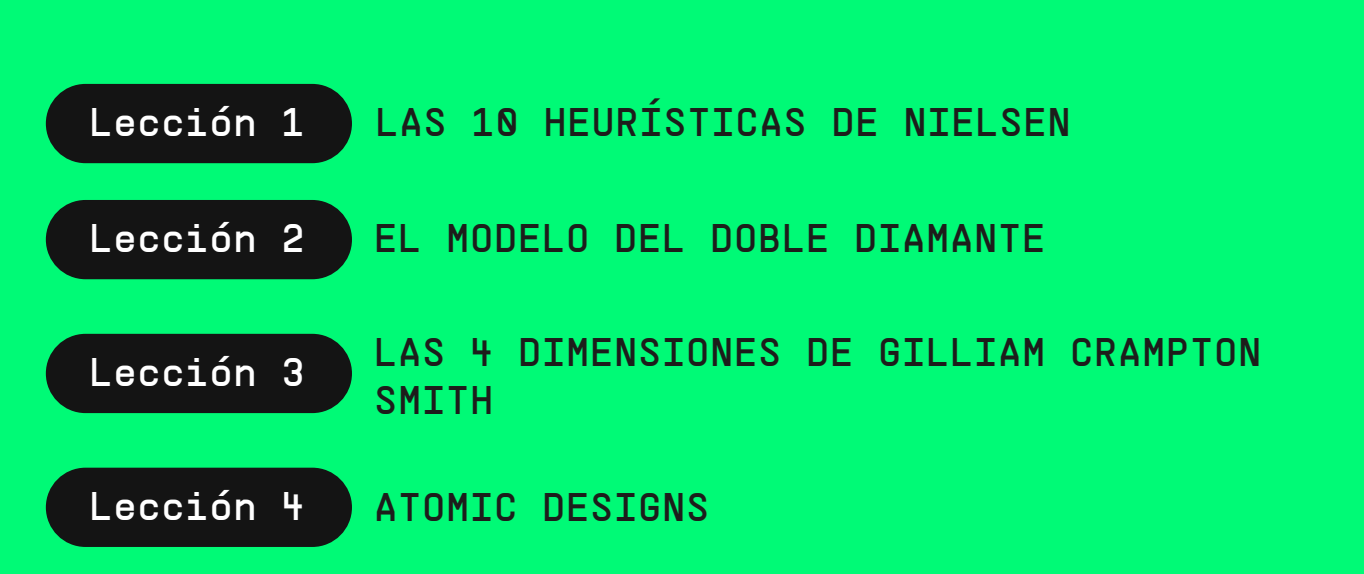

## <FUNDAMENTOS DE LA INTERACCIÓN>

Comprender los fundamentos de la interacción y estado del arte tecnológico del UI.

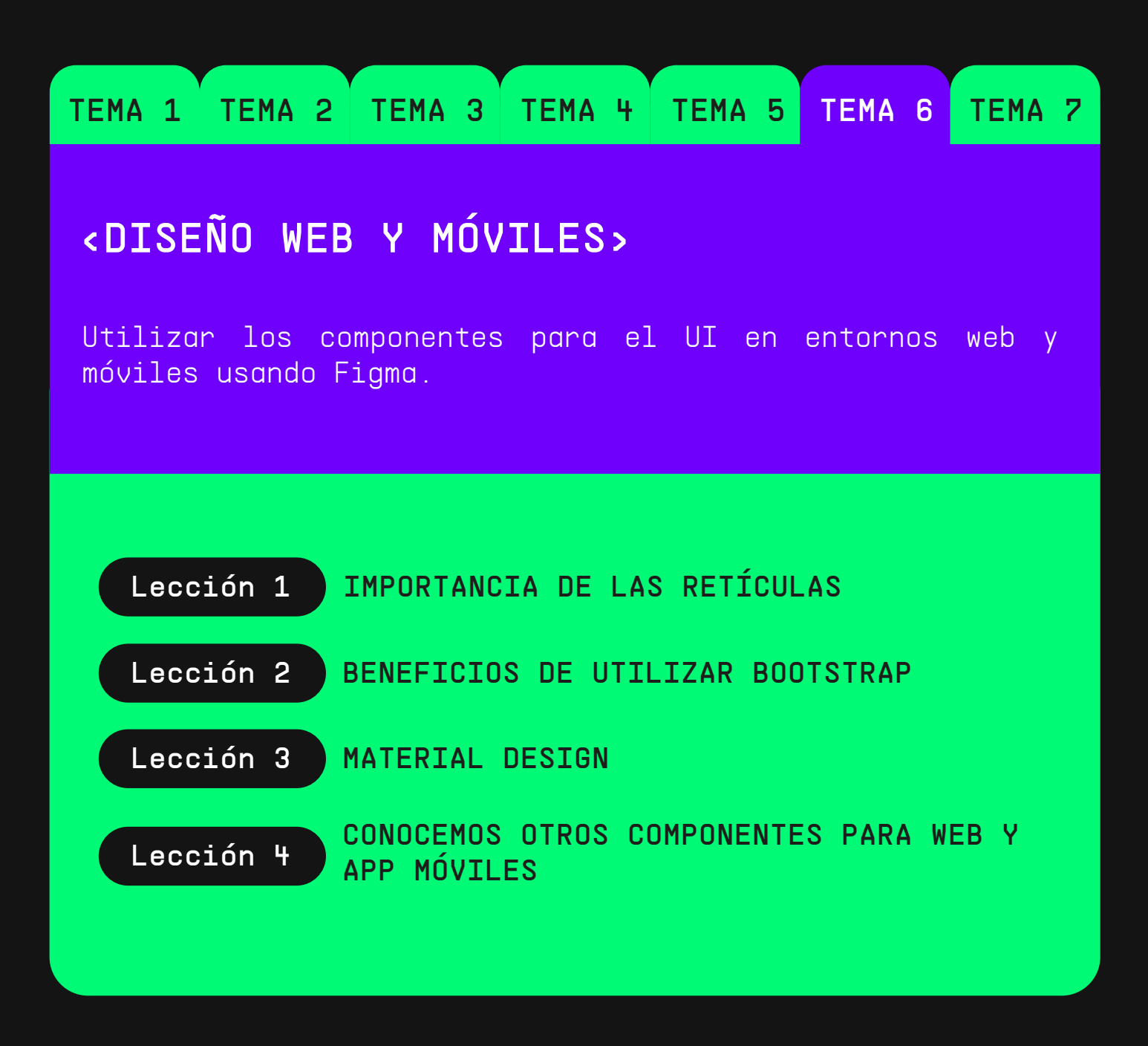

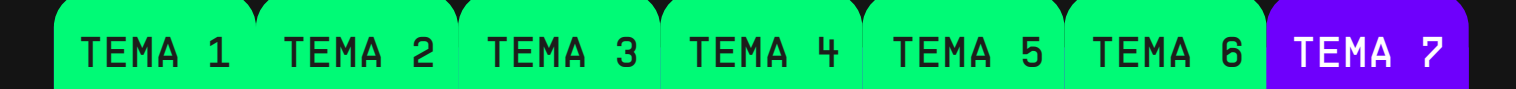

## <WIREFRAMES DIGITALES CON FUNCIONALIDAD DE UN PRODUCTOR DIGITAL>

Desarrollar un producto en base a los fundamentos de la diagramación digital.

Docente especializado a cargo \*Programación de docente sujeto a disponibilidad.

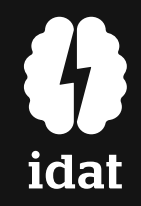

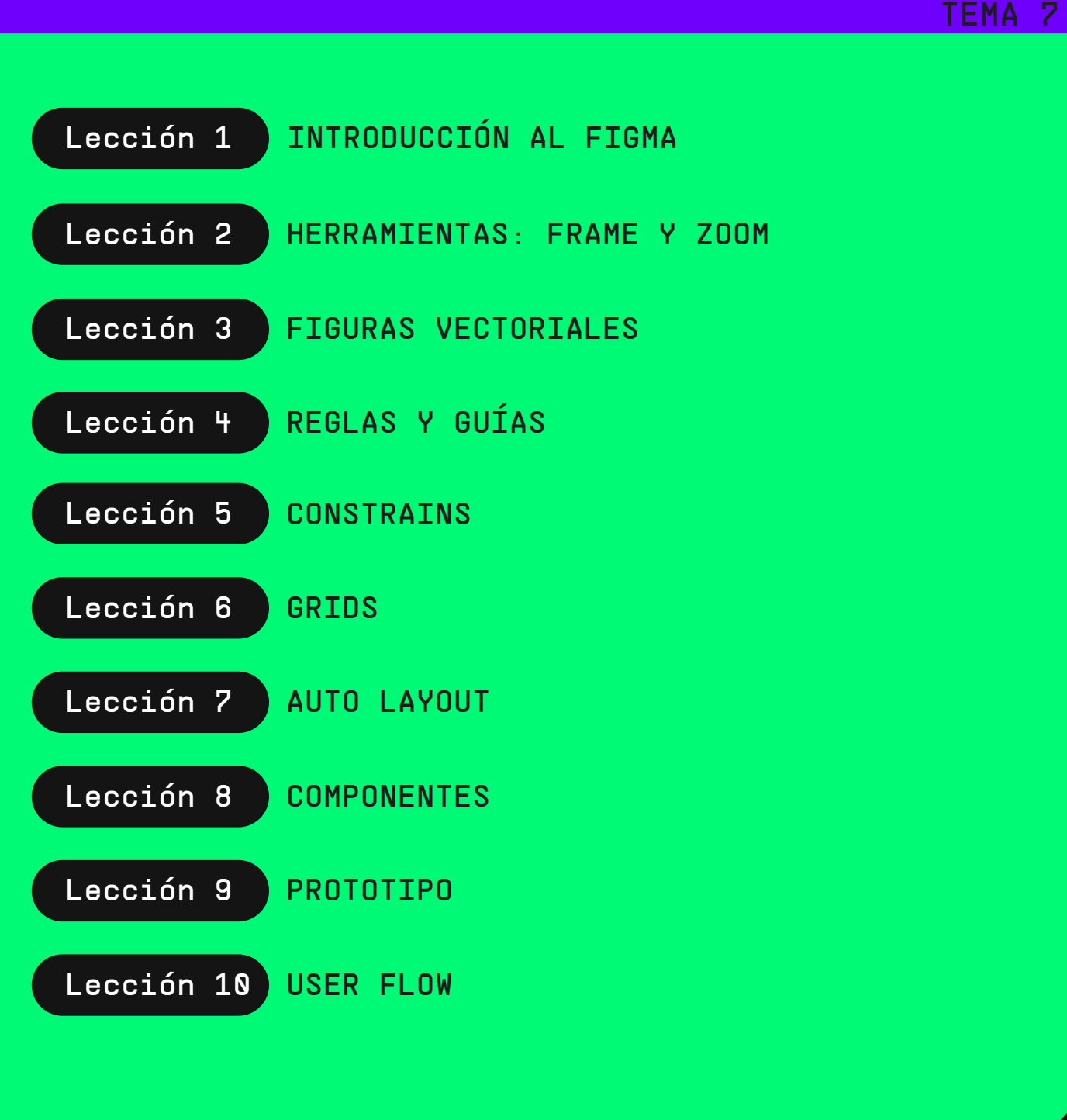

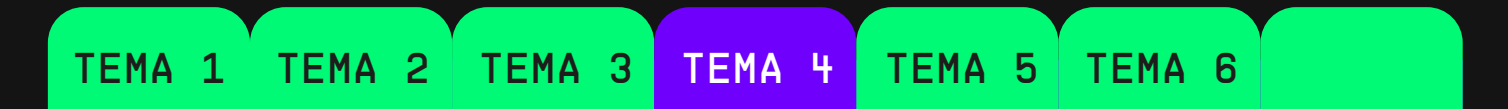

#### <FIGMA>

Hacer uso de Figma para la creación de un prototipo de baja fidelidad.

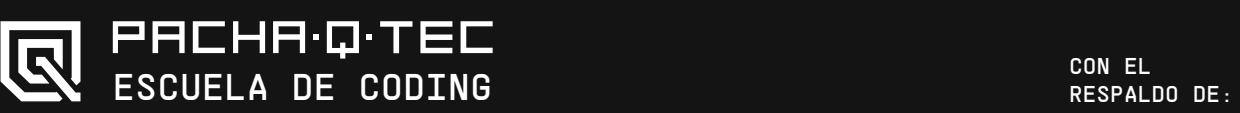

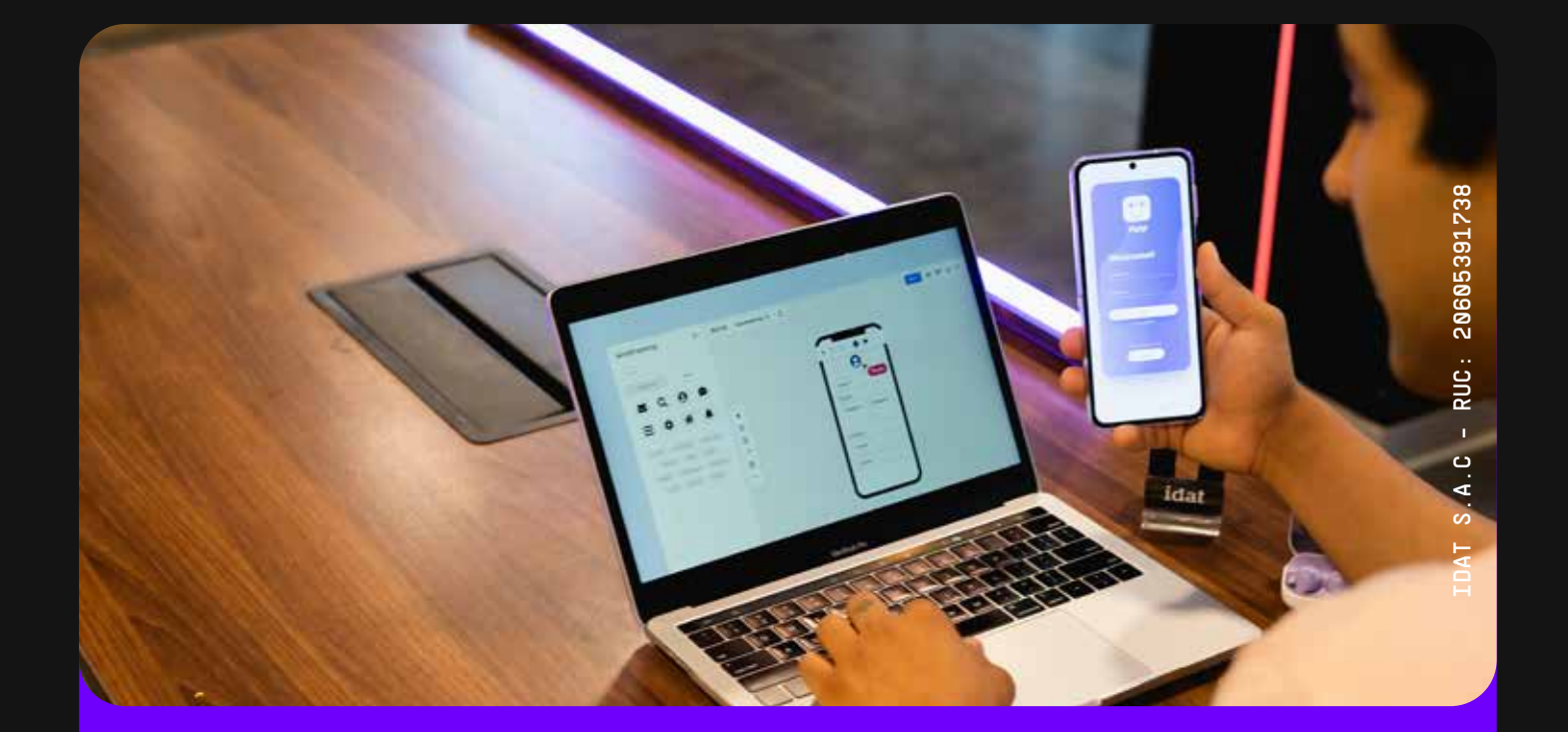